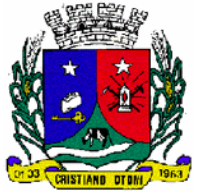

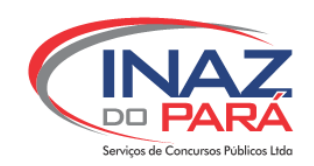

# **PREFEITURA MUNICIPAL DE CRISTIANO OTONI - MG CONCURSO PÚBLICO Edital 001/2015** CADERNO DE QUESTÕES INSTRUTOR DE INFORMÁTICA NÍVEL MÉDIO COMPLETO NOME: \_\_\_\_\_\_\_\_\_\_\_\_\_\_\_\_\_\_\_\_\_\_\_\_\_\_\_\_\_\_\_\_\_\_\_\_\_\_\_\_\_\_\_\_\_\_\_\_\_\_\_\_\_\_\_\_\_ Nº DE INSCRIÇÃO:

# LEIA COM ATENÇÃO

- **1.** Este **CADERNO DE QUESTÕES** contém **30 QUESTÕES** de múltipla escolha (objetivas) correspondentes ao cargo concorrente do candidato;
- **2.** Cada questão de múltipla escolha apresenta **CINCO** alternativas identificadas com as letras **A, B, C, D e E** sendo apenas uma correta;
- **3.** Confira se o seu **CADERNO DE QUESTÕES** contém a quantidade de questões descritas no item **1** e se o **cargo** e **nível** para os quais você foi inscrito estão corretos. Caso esteja incompleto ou apresente qualquer defeito comunique imediatamente ao fiscal de sala;
- **4.** Observe, na **FOLHA DE RESPOSTA,** se seus dados estão registrados corretamente. Caso haja alguma divergência, comunique ao fiscal de sala;
- **5.** ATENÇÃO: após conferência, assine seu nome no espaço próprio da **FOLHA DE RESPOSTA E CADERNO DE QUESTÕES**.
- **6.** É obrigatório o uso de caneta esferográfica feita em material transparente de tinta preta;
- **7.** Não é permitido, no momento da prova, o candidato permanecer com aparelhos eletrônicos (calculadora, telefone celular, tablet etc.), óculos escuros, protetor auricular, boné etc.;
- **8.** O (a) candidato (a) só poderá se ausentar do local de prova depois de transcorrido o tempo de 1(uma) hora do início da prova. Vale ressaltar que só poderá levar o **CADERNO DE QUESTÕES,** após 2(duas) horas do início da prova;
- **9.** O tempo disponível para a prova é de **03** (**três) horas**;
- **10.** Quando terminar sua prova, entregue ao fiscal de sala a **FOLHA DE RESPOSTAS** e o **CADERNO DE QUESTÕES** (caso não tenha decorrido o tempo de 2 horas do início da prova);
- **11.** Os três últimos candidatos, ao terminar a prova, só poderão sair juntos.

# **BOA PROVA!**

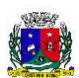

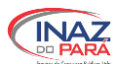

# **LÍNGUA PORTUGUESA**

## **Questões de 01 a 05 Texto para as questões de 01 a 05**

# **QUANDO O NEGÓCIO É TORTURAR A LÍNGUA**

Se duas empresas pertencentes a um mesmo grupo resolvem trabalhar em colaboração para vender melhor seus produtos, esse será apenas um fato trivial no mundo dos negócios. Uma palavra, porém, pode fazer toda a diferença. No lugar de "colaboração", diga

"Sinergia", "mudança de paradigma", "ação estratégica": segundo um trio de consultores americanos, esse jargão corporativo serve apenas para exprimir a mais pura... idiotice.

"sinergia". As portas do mercado global parecem se abrir. Daí em diante, o céu é o limite: o empresário pode "ajustar seus processos para potencializar um clima organizacional que propicie o ciclo sinergístico". Isso não quer dizer rigorosamente nada – mas impressiona. Tal estilo pernóstico e vazio permeia grande parte da cultura corporativa. Bobagens palavrosas garantem a boa vida de muito guru empresarial, do tipo que adora fazer palestras com PowerPoint – programa do Windows para apresentações de texto e imagem. Os consultores americanos Brian Fugere, Chelsea Hardaway e Jon Warshawsky cansaram de tanta besteira. Um livro escrito pelos três pretende por fim à embromação e restituir a clareza aos ambientes de negócios. Na busca por uma linguagem transparente, não poderiam ter encontrado um título melhor: *Por que as Pessoas de Negócios Falam como Idiotas* (tradução de Alice Xavier; Best Seller; 192 páginas; 24,90 reais).

Os autores identificam um mecanismo de compensação psicológica no gosto dos executivos por esse palavreado que recheia reuniões e reuniões: ele confere uma aura de importância e inovação às realizações mais comezinhas. A empresa passou a trabalhar com um software mais avançado? Será mais emocionante afirmar que houve uma "mudança de paradigma tecnológico". O recurso à linguagem empolada, porém, nem sempre é tão inocente. Com frequência, a verborragia está lá para encobrir a negligência, a incompetência e até a fraude. Um exemplo expressivo é a seguinte frase perfeitamente vazia de sentido: "Temos redes robustas de ativos estratégicos dos quais detemos a propriedade ou o acesso contratual, o que nos dá mais flexibilidade e velocidade para, de modo confiável, fornecer soluções logísticas abrangentes". Essa pérola faz parte do relatório anual de 2000 da empresa americana Enron. No ano seguinte, a companhia declarou falência depois que se descobriu que sua contabilidade era toda falsificada. Não por acaso, a tendência à linguagem estupefaciente é maior entre as empresas desonestas. Isso é demonstrável na

análise das cartas aos acionistas que acompanham os relatórios anuais de grandes corporações. Os autores de *Por que as Pessoas de Negócios...* pontuaram esses textos com o índice Flesch, criado nos anos 40 pelo educador de origem austríaca Rudolf Flesch, que indica a clareza da linguagem em inglês. Quanto mais elevada à nota na escala, maior a clareza. Empresas admiradas como o Google, a General Electric e a Amazon pontuaram acima de 40. A Enron ficou com apenas 18.

Maus resultados financeiros, demissões, produtos que falham – a embromação tenta obscurecer qualquer fato desagradável. Veja por exemplo um memorando de Edgar Bronfman Jr., presidente da Warner Music: "Estamos anunciando hoje uma série de passos necessários à reestruturação e cruciais para o futuro do Warner Music Group. (...) É da máxima importância fazermos, tão logo possível, as mudanças necessárias para que o WMG possa continuar a progredir, com redobrada força e confiança, como uma organização mais competitiva, ágil e eficiente". O objetivo de todo esse papo-furado era anunciar um corte de 20% do pessoal. Medidas drásticas como essa são muitas vezes necessárias, especialmente em indústria em crise. Mas encobri-las com eufemismos como "reestruturação" ou "reengenharia" insulta os demitidos.

Talvez o maior vilão de *Por que as Pessoas de Negócios Falam como Idiotas* seja um programa de computador: o já citado PowerPoint. Muito usado em palestras corporativas, ele é a versão informatizada dos obsoletos projetores de slides e transparências. Com seus modelos padronizados e as facilidades que oferece para o desenho de diagramas e organogramas, tornouse também o veículo ideal para os clichês empresariais. Em 2003, uma equipe de técnicos da Nasa, a agência espacial americana, fez uma apresentação em PowerPoint sobre defeitos estruturais no ônibus espacial Columbia. A exposição alertava para a possibilidade de que pedaços do revestimento dos tanques de combustível, se se desprendessem e atingissem a nave, causariam danos graves. Só que a informação estava perdida no meio de uma tela do PowerPoint, entre outras frases irrelevantes e expressões vazias como "dano significativo" ("significativo" compete com "estratégico" pelo lugar de adjetivo mais vago do jargão corporativo). Uma semana depois, o Columbia explodiu ao reentrar na atmosfera terrestre, matando os sete tripulantes. A causa do acidente: pedaços do revestimento que se soltaram. O jargão obscuro, como se vê, não tortura apenas a língua. Pode também fazer vítimas fatais.

> **Jerônimo Teixeira** Veja. 18 de julho, 2007.

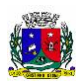

### **QUESTÃO 01**

O autor do texto, ao se referir ao assunto de que trata seu discurso, usa palavras que reiteram sua apreciação pejorativa sobre a questão. A opção abaixo que *não* traz uma palavra ou expressão que se relaciona a isso é:

(A) verborragia;

- (B) transparente;
- (C) pernóstico;
- (D) empolada;
- (E) embromação.

#### **QUESTÃO 02**

Em relação ao uso de várias palavras de outra língua (estrangeirismos), isso se deu:

(A) para comprovar a tese defendida pelo autor;

(B) para comprovar o fato de que as línguas se interpenetram no mundo globalizado;

(C) porque constitui um modismo linguístico irracional e desnecessário;

(D) porque a área do conhecimento de que trata o discurso do texto não precisa desses estrangeirismos do tipo anglicismos;

(E) porque o contexto requer sempre o uso dessas palavras, não constituindo uma questão de estilo ou de atualização.

# **QUESTÃO 03**

Em qual dos trechos abaixo, o uso do acento grave não está de acordo com as regras da Norma Padrão:

(A) "Um livro escrito pelos três pretende por fim à embromação e restituir a clareza aos ambientes de negócios";

(B) "O recurso à linguagem empolada, porém, nem sempre é tão inocente";

(C) "Não por acaso, a tendência à linguagem estupefaciente é maior entre as empresas desonestas"; (D) "Estamos anunciando hoje uma série de passos necessários à reestruturação e cruciais para o futuro do

Warner Music Group..."; (E) "Quanto mais elevada a nota na escala, maior a clareza".

#### **QUESTÃO 04**

Entre os expedientes linguísticos de argumentação usados no texto, **não** se inclui:

(A) ironia;

- (B) alusão histórica;
- (C) provérbio popular em forma de clichê.
- (D) exemplificação;
- (E) analogia.

#### **QUESTÃO 05**

Neste trecho: "ele confere uma aura de importância e inovação às realizações mais comezinhas", a palavra sublinhada significa:

- (A) simples;
- (B) suntuosas;
- (C) ininteligíveis;
- (D) particulares;
- (E) insignificantes.

# **MATEMÁTICA**

# **Questões de 06 a 10**

**QUESTÃO 06**  

A Grande Muralha da China, com 7,8 metros de altura, começou a ser construída em 215 a.C. e foi erguida para proteger a região da invasão de nômades vindos do norte. A conversão da medida dessa altura foi realizada corretamente em:

(A) 0,078 cm (B) 0,78 dm (C) 0,078 hm

- (D) 0,78 km
- (E) 0,0078 mm

# **QUESTÃO 07**

Em uma reunião escolar, o atendimento aos pais foi realizado por 40 funcionários que se revezavam, mantendo a relação de 3 homens para 5 mulheres. Assim, nessa reunião, dos funcionários que davam atendimento:

- (A) 25 eram mulheres
- (B) 18 eram homens
- (C) 15 eram mulheres
- (D) 25 eram homens
- (E) 22 eram mulheres

**QUESTÃO 08** 

Em uma piscina de bolinhas há 24 bolas na cor azul, 26 na cor verde, 16 amarelas e 14 vermelhas. O número mínimo de bolas que devemos tirar dessa piscina para termos certeza que pelo menos 17 bolas são da mesma cor é:

- (A) 17
- $(B)$  30

 $(C) 60$ 

(D) 62 (E) 63

#### **QUESTÃO 09**

Uma pessoa tomou um copo com 320 ml de um suco de laranja feito com um preparado sólido para refresco. Ao observar a tabela dos valores nutricionais, no verso da embalagem desse suco, verificou que a cada 80 ml estava ingerindo 7g de açúcares. A quantidade de açúcares, em gramas, ingeridos por ele, ao tomar esse copo foi:

- (A) 7
- (B) 14

(C) 21

- (D) 28
- (E) 30

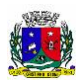

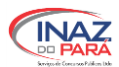

**QUESTÃO 10**  A mensalidade de uma escola foi reajustada (aumentada) em 15%. Se o valor pago por essa mensalidade era de R\$ 600,00, então o reajuste foi de:

- (A) R\$ 30,00
- (B) R\$ 60,00 (C) R\$ 90,00
- (D) R\$ 100,00
- (E) R\$ 120,00

# **NOÇÕES DE INFORMÁTICA**

# **Questões de 11 a 15**

#### **QUESTÃO 11**

A Microsoft é uma empresa de tecnologia e criou Windows. No canto inferior esquerdo, existe um botão na maioria de suas versões (exceto o Windows 8). Qual o

 $\mathbf{H}$ 

nome desse botão ?

- (A) Atalho Principal
- (B) Gerenciador de Tarefas
- (C) Menu Iniciar
- (D) Painel de Controle
- (E) Botão de Navegação

**QUESTÃO 12** 

Analise a imagem. No Microsoft Excel, foi criado uma tabela, na célula D2 foi digitada a fórmula =MÉDIA(A1;B3). Qual o resultado do cálculo na célula D<sub>2</sub>?

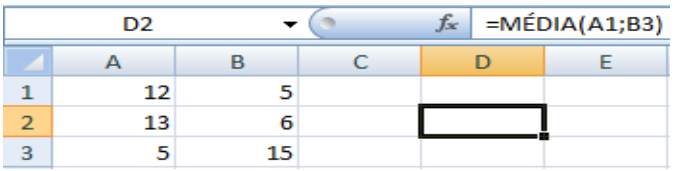

(A) 13,5 (B) 9,3 (C) 56

(D) 27

(E) 7,4

**QUESTÃO 13** 

O Internet Explorer utiliza uma listagem de páginas que foram acessadas que se chama Histórico. Através do Menu, como podemos excluí-lo?

- (A) Opções de Internet e Histórico
- (B) Ferramentas e Histórico
- (C) Arquivo e opção de Internet
- (D) Ferramentas e Opções de Internet
- (E) Arquivo e Histórico

**QUESTÃO 14**  Utilizando o Microsoft Word, qual a tecla de atalho para impressão?

- (A) Ctrl+P
- (B) Ctrl+Shift+P
- (C) Ctrl+Alt+P
- (D) Ctrl+I
- (E) Alt+P

**QUESTÃO 15** 

No Microsoft Word, utilizamos uma combinação de teclas, também conhecida como teclas de atalho. Qual o resultado das seguintes combinações (Ctrl+O)?

- (A) Alinha texto justificado
- (B) Localiza palavra chave
- (C) Cria novo documento
- (D) Fecha o programa
- (E) Ativa o corretor ortográfico

# **CONHECIMENTOS GERAIS E LEGISLAÇÃO DO MUNICÍPIO**

# **Questões de 16 a 20**

**QUESTÃO 16** 

"É dever do município fomentar práticas desportivas" (Art. 167 da Lei Orgânica do município de Cristiano Otoni-MG). De acordo com a afirmativa, o que deve ser observado?

(A) O município só promove incentivo a atletas para o desporto profissional.

(B) O município não dispõe de incentivos para a prática desportiva.

(C) A proteção e o incentivo às manifestações desportivas e suas várias formas e modalidades.

(D) O município incentiva apenas os passeios ciclísticos. (E) O município promoverá incentivos, basta que o aluno esteja matriculado em módulo regular.

# **QUESTÃO 17**

De acordo com o Art. 4º do Regime Jurídico Único dos Servidores Públicos do Município de Cristiano Otoni, Estado de Minas Gerais os Cargos Públicos são:

- (A) Comissão ou gratificado.
- (B) Gratificado ou de carreira
- (C) Gratificado ou de confiança.
- (D) Carreira ou de confiança.
- (E) Carreira ou em comissão.

**QUESTÃO 18** 

O Art. 8º do Regime Jurídico Único dos Servidores Públicos do Município de Cristiano Otoni, Estado de Minas Gerais, define que os cargos Públicos serão providos por? Marque a alternativa *incorreta*.

- (A) Nomeação.
- (B) Contratação.
- (C) Transferência.
- (D) Reversão. (E) Reintegração.

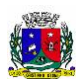

**STÃO 19** O controle sanitário do Município de Cristiano Otoni tem por finalidade a prevenção e resolução dos problemas sanitários através de orientação, inspeção e fiscalização (Lei Complementar Municipal 005/2001). Marque a alternativa que apresenta os lugares, em que segundo a lei, acontece o controle sanitário.

(A) Mercados, feiras livres, comércio ambulante de alimentos e congêneres;

- (B) Nas casas de moradia particular;
- (C) Comércios privados;
- (D) Caixa d'agua de casas e apartamentos;
- (E) Em córregos e rios.

#### **QUESTÃO 20**

De acordo com o Art. 22 da Lei Complementar 004/2000 (Cristiano Otoni-MG), são requisitos a se apurar durante o Estágio Probatório:

(A) Disposição para horas extras e trabalhos em outros departamentos.

- (B) Habilidades motoras e assiduidade.
- (C) Experiência profissional e habilidades físicas.
- (D) Idoneidade Moral e assiduidade.
- (E) Raciocínio lógico e habilidades motoras.

# **CONHECIMENTOS ESPECÍFICOS**

# **Questões de 21 a 30**

**QUESTÃO 21**  Quais desses componentes não pertencem à comunicação de dados em uma rede?

(A) Hub

- (B) Adaptador USB Wi-Fi
- (C) Placa de rede
- (D) HD
- (E) Cabo de rede

## **QUESTÃO 22**

Qual desses dispositivos é dispositivo de entrada e saída?

(A) Mouse

- (B) Webcam
- (C) Monitor Touchscreen
- (D) Monitor LCD
- (E) Impressora

#### **QUESTÃO 23**

O correio eletrônico é uma ferramenta fundamental. Com ela podemos enviar e receber mensagens, podemos também anexar documentos. Qual é o protocolo responsável pelo recebimento de email?

- (A) SMTP
- (B) POP
- (C) FTP
- (D) HTTPS
- (E) Telnet

#### **QUESTÃO 24**  Em referência ao Modelo OSI, qual é a camada 3?

- 
- (A) Aplicação
- (B) Transporte
- (C) Física (D) Rede
- (E) Apresentação

# **QUESTÃO 25**

Sobre o Sistema Operacional Linux, um usuário perdeu a senha. Qual comando é responsável pela mudança da senha?

- (A) passwd
- (B) password
- (C) slogin
- (D) telnet
- (E) ifconfig

#### **QUESTÃO 26**

É uma placa de circuitos eletrônicos, onde são instalados placa de memória RAM e Processador. Qual é essa placa?

- (A) Placa de rede
- (B) Placa de som
- (C) Placa de mãe
- (D) Placa de captura (E) Porta paralela

# **QUESTÃO 27**

Memória do tipo volátil, responsável pelo carregamento de programas, e é vendida em loja de informática. Qual é essa placa?

- (A) Memória ROM
- (B) Memória RAM
- (C) Memória Cache
- (D) Memória Eprom
- (E) Memória Flash

### **QUESTÃO 28**

Na placa mãe, podemos expandir a memória principal inserindo em um dispositivo compatível. Qual é esse dispositivo?

- (A) Memória RAM
- (B) Slot
- (C) Boot
- (D) HD
- (E) CMOS

#### **QUESTÃO 29**

É a parte lógica do computador, como Sistemas Operacionais, Programas e Arquivos. Ele é um?

- (A) Hardware
- (B) Memória principal
- (C) BIOS
- (D) Cache
- (E) Software

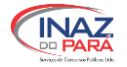

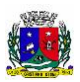

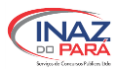

**QUESTÃO 30** Analise a imagem abaixo. No Microsoft Excel, Na célula **E2** foi inserida a fórmula =MÉDIA(A2;D2). Qual o resultado do cálculo da fórmula?

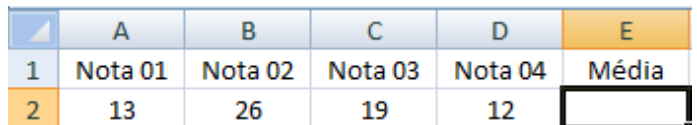

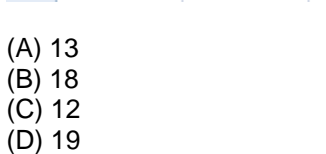

(E) 15